# UNIVERSITY OF CAMBRIDGE INTERNATIONAL EXAMINATIONS General Certificate of Education Ordinary Level

# **TAMIL**

# **3206/02**

Paper 2: Translation and Reading Comprehension

May/June 2005

**1 hour 30 minutes**

Additional Materials: Answer Booklet/Paper

# **READ THESE INSTRUCTIONS FIRST**

If you have been given an Answer Booklet, follow the instructions on the front cover of the Booklet. Write your Centre number, candidate number and name on all the work you hand in. Write in dark blue or black pen on both sides of the paper. Do not use staples, paper clips, highlighters, glue or correction fluid.

Answer **all** questions.

The number of marks is given in brackets [ ] at the end of each question or part question. At the end of the examination, fasten all your work securely together.

This document consists of **4** printed pages and **4** blank pages.

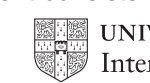

#### **Section A: Translation**

**1** Translate into **English**.

மூன்று நண்பர்கள் ஒரு மரத்தின் அடியில் உட்கார்ந்து கொண்டு இருந்தார்கள். .<br>'உங்கள் இரண்டு பேரையும் விட வேகமாக என்னால் அந்தச் சுவற்றில் ஏற முடியும்", என்று உயரமாக இருப்பவன் கூறினான். "எங்களால் ஒப்புக் கொள்ள முடியாகுட் என்று மற்ற இருவாகம் பதில் கூறினார்கள்.

.<br>"ஒரு பந்தயம் வைக்கலாம்." என்று சிறிய பையன் கூறினான்.

பள்ளிக்கூடத்தின் கடைசி தினத்தன்று பந்தயம் வைப்பதாகத் தீர்மானம் செய்து அகைப் பற்றி நண்பர்களிடம் கூறினார்கள்.

வயதில் பெரிய ஒரு பெண் இந்தப் பந்தயத்துக்கு நீதிபதியாக நியமிக்கப்பட்டாள். மூன்று கயிறுகள் கவற்றிலிருந்து தொங்க விடப்பட்டன. அந்தப் பெண பந்தயம் ஆரம்பிக்க விஸிலை ஊதியவுடன் மூன்று பையன்களும் சுவற்றை நோக்கி ஒடினார்கள்.

உயரமான பையன் வேகமாக மேலே ஏறினான். ஆனால் வழுக்கிக் கீழே விழுந்து விட்டான். சிறிய பையன் பாதி வழி தான் ஏறினான். நடுவில் இருந்த பையன் சுவற்றில் முமவகும் எரினான். எல்லாரும் அவனைப் பாராட்டினார்கள்.

### **2** Translate into **Tamil**.

Many years ago a man and his wife lived in a small village in Sri Lanka. They owned land surrounding the village and employed several workers to harvest their crops and look after the animals.

They had three sons and a daughter. All the children attended the village school and studied hard. The couple hoped that one of their children would take over the management of their estate.

Over time, however, the children decided one by one that the village offered them fewer choices than the big cities, and moved out.

The couple were old and worried about what to do with the land they owned. After speaking to their children, they decided to share three quarters of the land amongst the labourers who had served them loyally for so many years.

In return, the workers continued to look after the remaining quarter of the estate for the couple and their children.

[20]

### **Section B: Reading Comprehension**

Read the following passage carefully and then answer in Tamil the questions that follow.

# ஸ்ரீலங்காவில் புது வருடப்பிறப்பு

உலகத்தில் உள்ள எல்லா நாடுகளையும் விட ஸ்ரீலங்காவில் தான் மக்களுக்கு அதிகமாக விடுமுறைகள் இருக்கின்றன. ஏனென்றால் இங்கே உலகத்தில் உள்ள முக்கியமான நான்கு மதங்களைப் பின்பற்றுகிறவர்களும் இருக்கிறார்கள். இவர்கள் தங்களுக்கு என்று இருக்கும் பண்டிகைகளைக் கொண்டாடுவார்கள்.

ஏப்பிரலில் வரும் தேசிய புது வருடப்பண்டிகையை மிகவும் பெரியதாகக் கொண்டாடுவார்கள். புது வருடம் நடுஇராத்திரியில் ஆரம்பிக்கும் என்று நீங்கள் நினைக்கலாம். ஆனால் இங்கே சோதிடர்கள் எப்பொழுது ஆரம்பிக்க வேண்டும் என்று தீர்மானம் செய்வார்கள். பழைய வருடம் முடியும் போதும் புது வருடம் ஆரம்பிக்கும் போதும் உள்ள இடைக்காலத்தை நடுநிலைக் காலம் என்று கூறுவார்கள். இந்தக் காலத்தில் வேறு வேலைகள் செய்யாமல் மதசம்பந்தமான சடங்குகளில் ஈடுபடுவார்கள்.

வீட்டை சுத்தம் செய்து எண்ணெய் விளக்கு ஏற்றி சடங்குகளை ஆரம்பிப்பார்கள். பெண்கள் ஒன்று சேர்ந்து, புதுவருடம் வருகிறது என்று மற்றவர்களுக்கு எச்சரிக்க மக்களங்களைக் .<br>தட்டுவார்கள். மக்களுக்குச் சத்தம் கேட்கவில்லையென்றால், நினைவு படு<u>த்து</u>வதற்குப் பட்டாசுகளைக் கொளுக்குவார்கள்.

தானியங்களை அறுவடை செய்து கொண்டாடுவதையே புது வருடமாகக் கொண்டாடுவார்கள். அறுவடை செய்த புது அரிசியைப் பயன்படுத்தி "பாயசம்" (சர்க்கரைப்பொங்கல்) செய்வார்கள். பலநிறமுுள்ள பழங்களை மரத்தில் இருந்து பறித்து வைப்பார்கள். பலவித சடங்குகளை வீட்டில் செய்து முடித்தபிறகு, குடும்பத்தினர் தெருவில் <u>வந்து மற்றவர்களுடன் சேர்ந்து</u> கொண்டாடுவார்கள். குழந்தைகளையும் வெளியே விளையாட விடுவார்கள்.

பண்டிகை ஆரம்பிப்பதற்கு முன்னால் ஊரில் ஒன்றுமே நடக்காது. ரெயில் நிலையங்கள், தெருக்கள் எல்லாம் மிகவும் கூட்டமாக இருக்கும். மக்கள் கங்கள் குடும்பக்கினருடன் இருப்பதற்காக அவசரமாகப் போய்க் கொண்டிருப்பார்கள். கடைகளையெல்லாம் மூடிவிடுவார்கள். பண்டிகை ஆரம்பிக்கும் முன்னால் ஏதாவது சிறிய சாமான் வேண்டுமென்றாலும் வாங்குவது மிகவும் கஷ்டம்.

ஸ்ரீலங்காவில் உள்ள பணக்காரர்கள் புது வருடத்தைக் சாட்டாகக் காட்டி அதிக நாட்கள் .<br>விடுமுறை எடுத்துக்கொண்டு தங்கள் சொந்த ஊர்களுக்குப் போவார்கள். அங்கு போய் "போலோ", "கோல்ப்", "டென்னிஸ்" "மோட்டார் ரேஸ்" ஆகிய விளையாட்டுகளில் காலத்தைக் கழிப்பார்கள். அதிகச் சூடு தாங்க முடியாதவர்கள் தெற்கில் உள்ள மலைப்பகுதிக்குச் செல்வார்கள்.

வியாபாரம் செய்பவர்கள் இங்கே அதிகமான விடுமுறைகள் இருப்பதாகவும் ஒவ்வொரு வருடமும் மாறி மாறி வருவது பற்றியும் முறையிடுகின்றனர். ஆனாலும் தேசிய புது வருடப்பிறப்பு தமிழர் சிங்களவர் இருவருக்கும் ஒரு முக்கியமான விடுமுறை நாளாகும். உலகத்தில் வேறு எந்த இடத்திலும் இந்த மாதிரி கொண்டாடுவதில்லை.

Now answer the following questions in Tamil using your own words as much as possible.

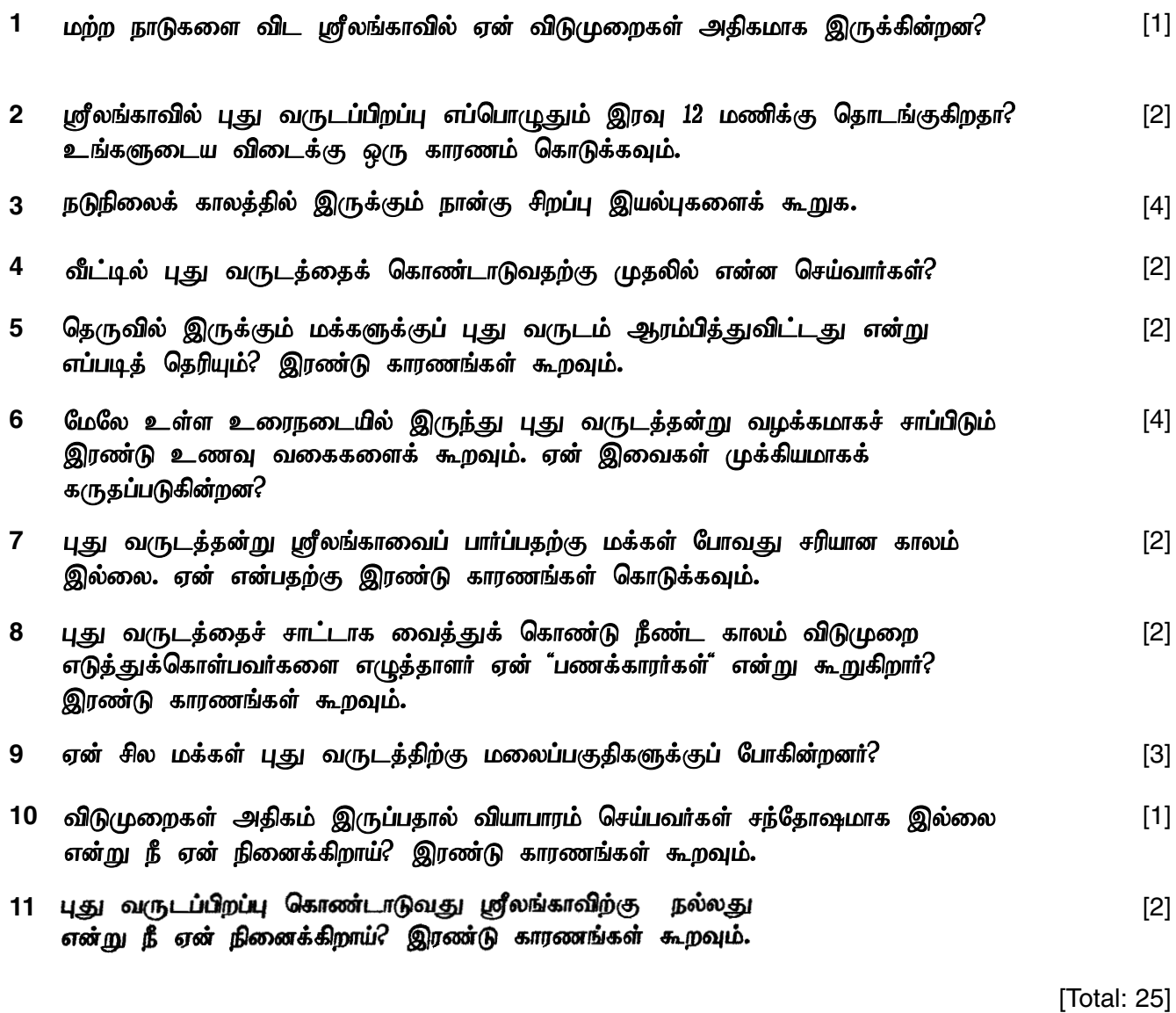

 $\overline{\mathbf{5}}$ 

#### Permission to reproduce items where third-party owned material protected by copyright is included has been sought and cleared where possible. Every reasonable effort has been made by the publisher (UCLES) to trace copyright holders, but if any items requiring clearance have unwittingly been included, the publisher will be pleased to make amends at the earliest possible opportunity.

University of Cambridge International Examinations is part of the University of Cambridge Local Examinations Syndicate (UCLES), which is itself a department of the University of Cambridge.